# **Soundprojekt für Zimo Decoder: Nicki S**

Version 1.1 Autor: Alexander Mayer

## **Vorbild:**

Die deutsche Schmalspur-Dampflokomotive der Heeresfeldbahntype HF 110 C war eine für den Kriegsdienst im Zweiten Weltkrieg entwickelte Schlepptenderlokomotive der Achsfolge Cn2(t)+T. Durch verschiedene Lokomotivfabriken wurden mehr als 130 genormte Dampflokomotiven mit 600– 760 mm Spurweite des Typs hergestellt. Die Lokomotiven besitzen einen Außenrahmen. Die Treibstange geht zur dritten Achse. Die Lokomotiven haben Heusingersteuerung mit Kolbenschiebern der Bauart Müller.

Henschel 25982/1941: HF 25982 → ÖBB 798.101 → , Dampf-Kleinbahn Mühlenstroth, Gütersloh, Nr. 8 → 1983 Jagsttalbahn → 1990 Bregenzerwaldbahn → 1993 Aufarbeitung mit Teilen von Henschel 25983, Rügensche Kleinbahnen "Nicki+Frank S"→ 2008 Dampf-Kleinbahn Mühlenstroth, Gütersloh, Nr. 4, betriebsfähig.

Henschel 25983/1941: HF 25983 → JLKB 1 → "DR 99 4652" → 1974 Dampf-Kleinbahn Mühlenstroth, Gütersloh, Nr. 4 Frank S  $\rightarrow$  1982 Jagsttalbahn  $\rightarrow$  Fördervereins zur Erhaltung der Rügenschen Kleinbahnen, betriebsfähig.

Henschel 25325/1942: HF ? → ? → "Francesca S", Dampf-Kleinbahn Mühlenstroth, Gütersloh, betriebsfähig.

Jung 10120/1944: HF 11810  $\rightarrow$  StLB HF 11 810 (Stainz)  $\rightarrow$  "Nr. 4", Abreschviller, Frankreich, betriebsfähig.

BMF 2187/1944: HF 2187  $\rightarrow$  SKGLB 32, 1955 verschrottet.

Henschel 25342/1942: HF11778 → SKGLB 33, 1955 verschrottet.

(Quellen: Wikipedia, pospischal.net, heeresfeldbahn.de)

# **Modell:**

Min. SW Version: 35.2

Adresse: 3

CV29 Wert 10

Das Soundprojekt ist auf das H0e Modell der Fa. Roco ausgelegt. Die CV-Einstellungen sollten nur behutsam geändert werden um das Zusammenpassen der Fahr- und Sounddynamik zu gewährleisten.

Nach dem Einbau des Decoders sollte zuerst eine Prüfung (z.B. Adresse abfragen) auf dem Programmiergleis gemacht werden, anschließend ist eine Messfahrt (Streckenlänge 115 cm) notwendig: CV 302 = 75

Sollte es zu völlig verstellten CV-Werten kommen, kann der Ablieferungszustand mittels CV8 = 0 (für Standard CV Werte) bzw. 8 (für Werte des Soundprojekts) wieder hergestellt werden.

Funktionstasten können mittels CV 400ff geändert werden, z.B. aktuell Pfiff auf F2 soll auf F4 gelegt werden: CV402 = 4 ([http://www.zimo.at/web2010/documents/Zimo%20Eing](http://www.zimo.at/web2010/documents/Zimo%20Eingangsmapping.pdf)angsmapping.pdf)

#### **F-Tasten Belegung:**

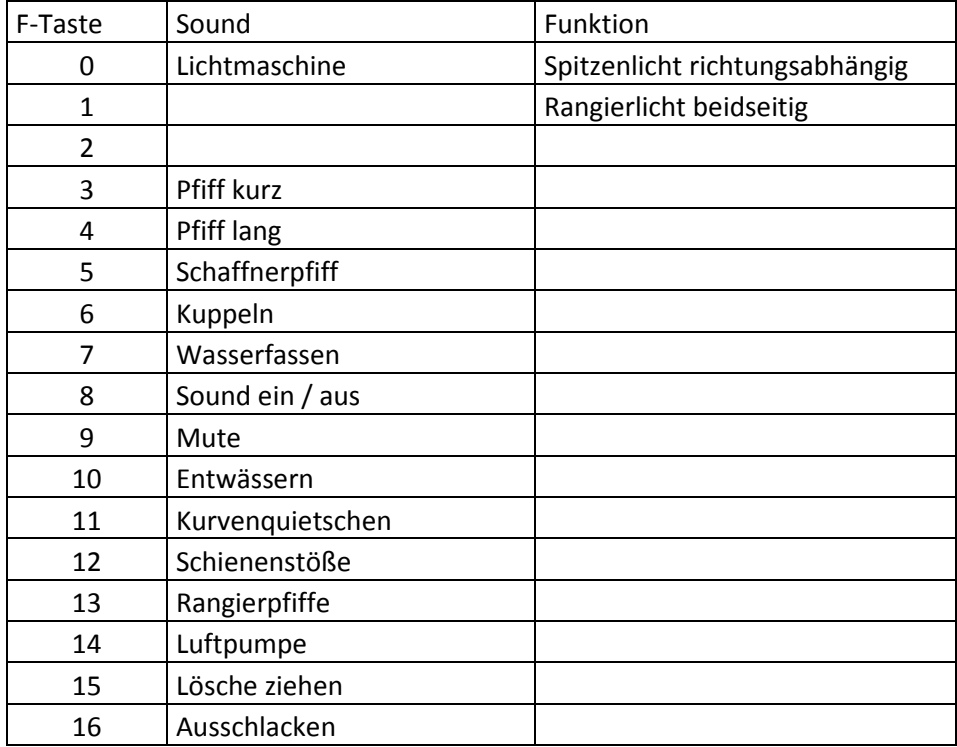

## **Zufallssounds:**

Luftpumpe (diverse Zustände) Kohleschaufeln Injektor Sicherheitsventil

## **Geänderte CVs:**

 $CV# 1 = -- CV# 3 = 25$ CV#  $4 = 20$  $CV# 5 = 150$  $CV# 17 = - CV# 18 = - CV# 29 = - CV# 35 = 3$  $CV# 60 = 175$ CV# 63 = 61  $CV# 124 = 0$ CV# 125 = 88  $CV# 126 = 88$  $CV# 154 = 16$  $CV# 158 = 0$  $CV# 190 = 4$  $CV# 191 = 6$  $CV# 266 = 30$ 

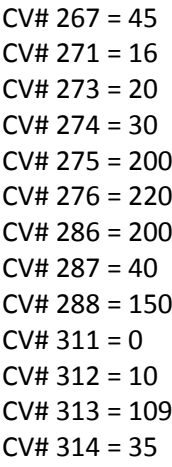